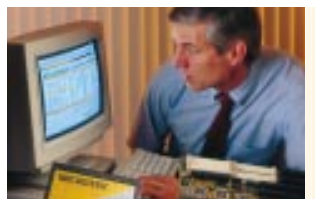

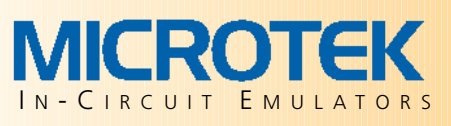

### **Problem:** *Managing Large Embedded Development Projects for Maximum Productivity*

The size and complexity of embedded projects have grown dramatically over the years. Now it's common to find ten to twenty-five engineers working on one embedded design, with some designs utilizing over fifty engineers. The increase in size of the design teams has led to the need to productively share and manage resources. One example is source code. In these development environments it is important that all the engineers work from the same source code. The development tools also need to be shared. This includes compilers, linkers, debuggers and configuration control tools. All to insure the engineers create the same code image.

#### **The Solution:** *Network Your Emulator Resources*

These teams utilize a network to allow the team to control and share the development environment. A recent development is the NT workstation environment, in which NT workstations are linked together by a network running on an NT server. This network solution is very cost effective and being adopted by a wide range of businesses. Now you can have these same time saving and productivity benefits for your emulator users with the new Microtek PowerPack® Network Option. The network option allows users with Windows® NT and Win95 networks to use their emulators as a shared network resource. The PowerPack® Network Option connects the emulator directly to your network, providing a shared debug resource, which can be accessed by anyone on the network. No additional workstations are needed to provide the connection. A simple PC Ethernet card on the emulator provides the interface to your network. Any user on the network has the same control over the emulator as a user with a dedicated serial connection.

### **Faster Code Downloading for Network and Stand Alone Users**

The PowerPack Network Option provides timesaving for everyone on your team, even stand alone user. It provides a superior speed connection for large downloads. It can cut download times by more than 10 times, saving you time and increasing your

productivity. Any user can take advantage of this faster download by connecting their workstation to the emulator directly using the new network option.

### **Network Requirements**

*Physical Layer:* The network option is available for Windows® 95 and NT customers with 10BASE-T Ethernet networks using an RJ-45 connector for Unshielded Twisted Pair (UTP) cabling or 10BASE2 networks using RG58/U thin Ethernet coaxial cabling.

*Logical Layer:* It is compatible with any network that supports the TCP/IP protocol.

### **Environmental**

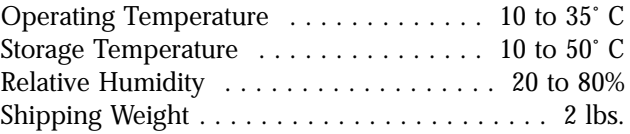

## **Service Warranty**

Products are warranted against defects in materials or workmanship for a period of 90 days. Contact your sales representative for information on our Gold Partner Program. The Gold Partner Program provides hardware, software, and firmware updates, plus repair coverage for your emulator.

## **Sales and Support**

Ordering Information . . . . . . . . . . . . . . PP-Network *Includes network card, cables and installation guide*

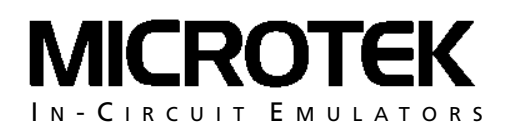

# **1(800) 886-7333**

Web: http:// www.microtekintl.com

Phone: (503) 533-4463 Fax: (503) 533-0956 Email: info@microtekintl.com